**OEM Info Tool Crack With Serial Key Free Download PC/Windows Latest**

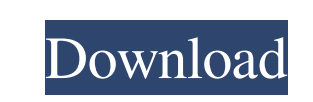

**OEM Info Tool Crack Download 2022**

KEYMACRO is a smart and fully featured keyboard macro recorder and editor. It is highly configurable, and provides a wealth of options to record, edit and modify keystroke combinations to perform complicated tasks. The application works as an add-on to Windows programs, so it is highly portable. Since it is basically a standalone app, you can put the executable file anywhere on the hard disk and just click it to run. KEYMACRO supports multiple keyboard layouts, so you can record your personal macro for one language while having the application running in another language. You can even have different macros for different languages, so you can easily switch from English to German and back again. One of the most important features of the application is the ability to record macros from any program. It does not require installation or additional software to function. With the application you can record macros from any kind of program, including browsers, all available programs and applications. Just click the button and start recording the actions you are performing in the application. The macro is then saved and can be edited later, by clicking on the icon that appears next to the currently active program. If you are recording a macro from Internet Explorer, the URL of the website you are visiting gets stored automatically, to enable you to replay the macro later on other

OEM Info Tool Activation Code is a lightweight piece of software developed to aid users in seamlessly editing the OEM information of their machine. It does not require installation. Since this is basically a portable app, you can put the executable file anywhere on the hard disk and just click it to run. There is also the alternative to save a copy of OEM Info Tool to a USB flash disk or similar storage device, to be able to run it on any machine easily, without installing anything beforehand. An important factor to take into account is that the Windows registry does not get updated with new entries, and no extra files are created on the disk, leaving no traces behind after its removal. As far as the interface is concerned, the main application window provides direct access to all main features, so you can dive into the configuration right away. So, you can establish the manufacturer, model and OEM logo, along with the support URL, hours and phone number. Changes are immediately applied with the click of a button. In addition, you can save the current configuration to a backup file to restore it at a later time if you change your mind about the new settings. There are no other notable features available. OEM Info Tool is very responsive to commands and runs on a low quantity of CPU and RAM, so its impact on computer performance is minimal. We have not come across any problems throughout our tests, as the app did not freeze, crash or pop up error dialogs. All in all, OEM Info Tool gets the job done and does not require prior experience in working with computer software. Conclusion We don't know about you, but we have not yet found an OEM info tool as user-friendly and intuitive as Softonic's. Our testers can barely find anything to complain about with this app, and you can download it free of charge. It's always a good idea to get your PC in shape and spend some time verifying the particulars of your hardware. An OEM Info Tool like the one that we found could help you with that. You might even want to use the product every once in a while, and if you do, you'll be satisfied with the results. Easy-to-use, intuitive and free, this application is a good option for ensuring that you're not missing out on any crucial information on your PC. And we know that you can't afford to miss out on anything when it comes to your computer.Witt Kincaid, the son of former Sen. William

## **OEM Info Tool Serial Key Free Download For PC [2022]**

websites as well. KEYMACRO has an intuitive interface. It allows you to establish the language and layout of the keyboard, and the point where the macro should be recorded. You can also add other shortcuts and make changes to the content of the macro you are recording. KEYMACRO allows you to add icons, graphics and other text to your macros. It also features a handy table of contents to display your recorded macros for easy browsing. KEYMACRO is highly configurable, allowing you to perform a wide range of functions. The following features are available: - Easy configurable keyboard layout - Configurable keyboard shortcut - Macro recording - Macro editing and modifications - Auto shutdown of the recording when the application is closed - Save recording as a ZIP archive for easy importing into other programs - Export recordings as an MP3, WAV, MP4 or OGG file - Native saving in the application to a file without storing it in the temporary files - Native saving in the application to a clipboard - Native saving in the application to the OpenOffice XML format - Native saving in the application to the CSV format - Native saving in the application to the 77a5ca646e

OEM Info Tool is a lightweight piece of software developed to aid users in seamlessly editing the OEM information of their machine. It does not require installation. Since this is basically a portable app, you can put the executable file anywhere on the hard disk and just click it to run. There is also the alternative to save a copy of OEM Info Tool to a USB flash disk or similar storage device, to be able to run it on any machine easily, without installing anything beforehand. An important factor to take into account is that the Windows registry does not get updated with new entries, and no extra files are created on the disk, leaving no traces behind after its removal. As far as the interface is concerned, the main application window provides direct access to all main features, so you can dive into the configuration right away. So, you can establish the manufacturer, model and OEM logo, along with the support URL, hours and phone number. Changes are immediately applied with the click of a button. In addition, you can save the current configuration to a backup file to restore it at a later time if you change your mind about the new settings. There are no other notable features available. OEM Info Tool is very responsive to commands and runs on a low quantity of CPU and RAM, so its impact on computer performance is minimal. We have not come across any problems throughout our tests, as the app did not freeze, crash or pop up error dialogs. All in all, OEM Info Tool gets the job done and does not require prior experience in working with computer software.Introduction  $\{\text{#sec1-1}\}$  ============= \*\*What was known?\*\* Progressive symmetrical kyphoscoliosis is usually a part of autosomal dominant disorder. Progressive symmetrical kyphoscoliosis is a rare entity; only about 150 cases have been reported in the literature till date. Most of the cases have been associated with neurologic problems, especially with cerebellar ataxia.\[[@ref1]\]

OEM Info Tool is a lightweight piece of software developed to aid users in seamlessly editing the OEM information of their machine. It does not require installation. Since this is basically a portable app, you can put the executable file anywhere on the hard disk and just click it to run. There is also the alternative to save a copy of OEM Info Tool to a USB flash disk or similar storage device, to be able to run it on any machine easily, without installing anything beforehand. An important factor to take into account is that the Windows registry does not get updated with new entries, and no extra files are created on the disk, leaving no traces behind after its removal. As far as the interface is concerned, the main application window provides direct access to all main features, so you can dive into the configuration right away. So, you can establish the manufacturer, model and OEM logo, along with the support URL, hours and phone number. Changes are immediately applied with the click of a button. In addition, you can save the current configuration to a backup file to restore it at a later time if you change your mind about the new settings. There are no other notable features available. OEM Info Tool is very responsive to commands and runs on a low quantity of CPU and RAM, so its impact on computer performance is minimal. We have not come across any problems throughout our tests, as the app did not freeze, crash or pop up error dialogs. All in all, OEM Info Tool gets the job done and does not require prior experience in working with computer software.Topsichord The Topsichord (also known as the Topspin) was an instrument created in 1868 by William H. Baxter, and described in the 1869 treatise Book of Popular Science, as an improved version of a French concert spinet. The top spinet is a musical instrument descended from the larger spinet, or second keyboard, which was known in Germany in the early 17th century and in France during the 16th century. The Topsichord differed from the second keyboard by eliminating all of its treble keyboard in favor of what is now called a trichord, with the intention of creating a more lively instrument. The instrument had 11 keys, as opposed to the second keyboard's 12. By the late 1880s, the topsichord had become popular in England. In 1886, William T. Mason produced a slightly improved model known as the "Pre-T

**What's New in the OEM Info Tool?**

A case of non-neurological progressive symmetrical kyphoscoliosis in association with multiple congenital anomalies is being described. Case Report {#sec1-2} =========== A 10-year-old female child presented to our outpatient department with progressively increasing scoliosis since 2 years of age. The scoliosis was more on the left side with progressive deformity. There was also difficulty in walking and standing due to progressive scoliosis. There was a history of pain and discomfort during her childhood when she used to exercise in school. She had no problem in her perinatal history and development. On general examination, she was noted to have moderate ascites and clubbing of nails of both hands. On general examination, it was noted that the child had short neck, and head was positioned in a forward-flexed position. There was no dys

Minimum: OS: Windows XP SP2, Vista SP1, Windows 7 or Windows 8 (64-bit CPU recommended) Processor: Intel Pentium 4 1.6 GHz or AMD Athlon 64 1.7 GHz Memory: 1 GB RAM Graphics: DX10 compatible video card, OpenGL version 2.1 or later DirectX: Version 9.0c Network: Broadband Internet connection Hard Disk: 25 MB available space Sound Card: DirectX compatible sound card Additional Notes: \*Note: DirectX

<https://ideaboz.com/wp-content/uploads/2022/06/quaappo.pdf> <https://coopergoody.com/privacy-policy/26132/> [https://cromaz.com.br/upload/files/2022/06/XKvGZWnLrlnsUJW4bCyT\\_06\\_84d899bf95a93a7e8cbea317c8179e81\\_file.pdf](https://cromaz.com.br/upload/files/2022/06/XKvGZWnLrlnsUJW4bCyT_06_84d899bf95a93a7e8cbea317c8179e81_file.pdf) <https://schalofarsiofilase.wixsite.com/ilpamaso::ilpamaso:otkAJfkQCl:schalofarsiofilaselo@hotmail.com/post/autobakz-crack-download-updated-2022> <http://ajkersebok.com/?p=19290> [http://seti.sg/wp-content/uploads/2022/06/MiniTool\\_Partition\\_Recovery.pdf](http://seti.sg/wp-content/uploads/2022/06/MiniTool_Partition_Recovery.pdf) <https://gabonbiota.org/portal/checklists/checklist.php?clid=3835> <http://mentalismminds.com/tipard-total-media-converter-1-181-crack/> [http://www.naglobalbusiness.com/wp-content/uploads/2022/06/Disk\\_Space\\_Analyzer.pdf](http://www.naglobalbusiness.com/wp-content/uploads/2022/06/Disk_Space_Analyzer.pdf) <https://michele-damico.com/?p=22480>